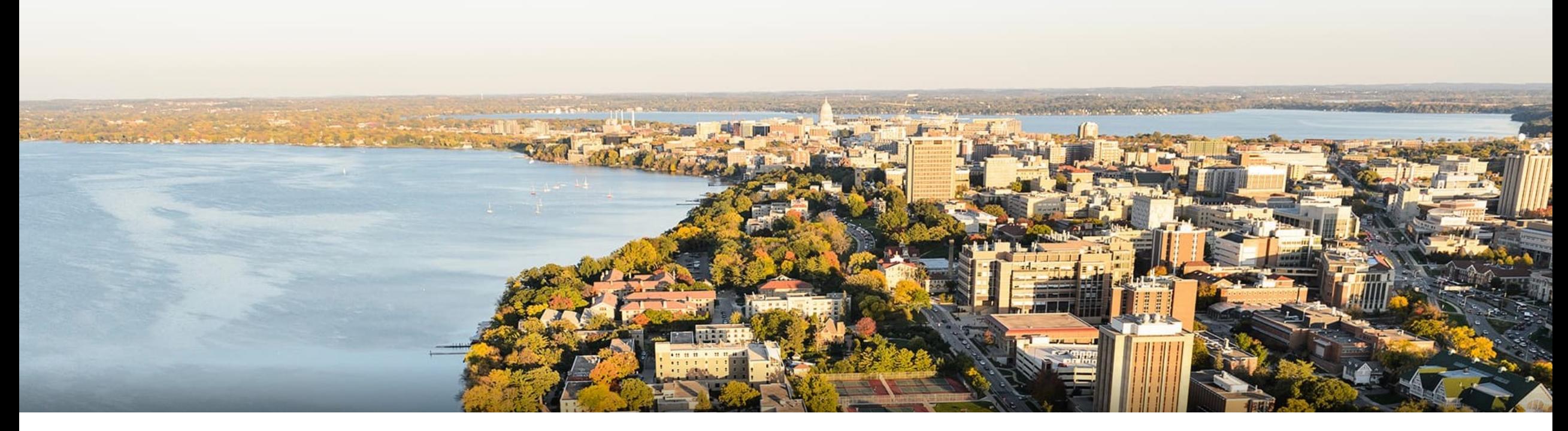

### CS 760: Machine Learning **Naïve Bayes**

### Fred Sala

University of Wisconsin-Madison

**Oct. 4, 2021** <sup>1</sup>

# **Logistics**

### •**Announcements**:

- •HW 3 is out, due on Oct. 12<sup>th</sup>
- •Project proposals due Oct. 14th

•Class roadmap:

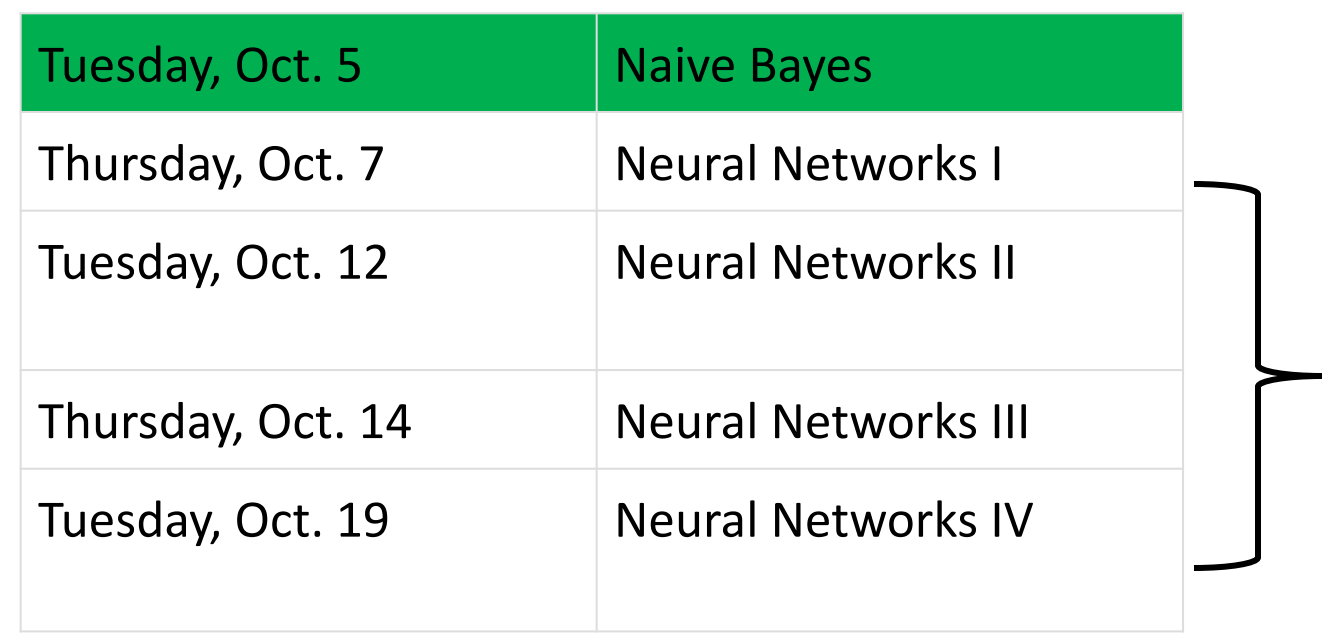

Supervised Supervised Learning Learning 2

# **Outline**

# •**Generative and Discriminative Models**

•Comparison, MAP vs MLE

## •**Naïve Bayes**

•Motivation, Training, Inference, Smoothing

## •**Naïve Bayes Examples**

• Bernoulli, Multiclass, Gaussian

# **Outline**

# •**Generative and Discriminative Models**

•Comparison, MAP vs MLE

## •**Naïve Bayes**

- •Motivation, Training, Inference, Smoothing
- •**Naïve Bayes Examples**
	- Bernoulli, Multiclass, Gaussian

# **Supervised Learning**: Review

### **Problem setting**

- Set of possible instances
- •Unknown *target function*
- Set of *models* (a.k.a. *hypotheses*)

*X*  $\mathcal{H} = \{h|h : \mathcal{X} \rightarrow \mathcal{Y}\}\$  $f: \mathcal{X} \rightarrow \mathcal{Y}$ 

### **Get**

• Training set of instances for unknown target function *f*,

$$
(x^{(1)},y^{(1)}),(x^{(2)},y^{(2)}),\ldots,(x^{(n)},y^{(n)})
$$

**Goal**: model *h* that best approximates *f*

# **Parametric Learning**

- •A way to categorize learning techniques
	- Parametric: hypotheses indexed by a **parameter**
	- Learning: find parameter yielding model that best approximates the target
	- **Ex**: linear models, neural networks

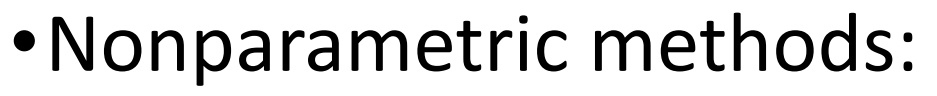

- •Instance-based methods (KNN)
- •Decision trees

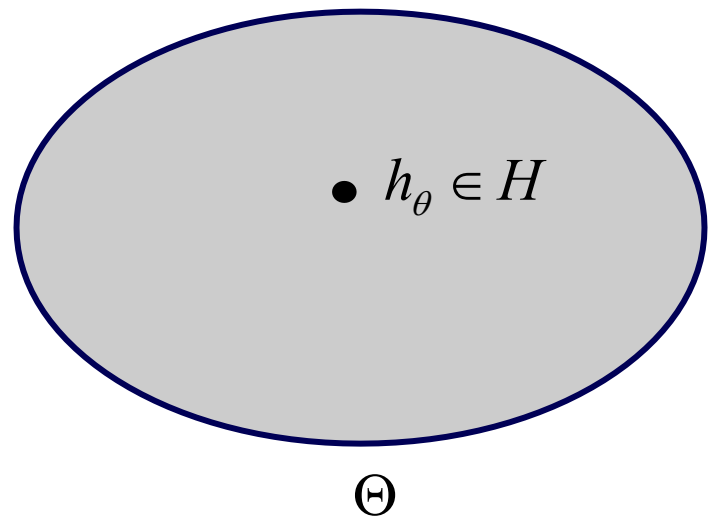

# **Discriminative Models**

- •**Idea**: hypothesis h directly predicts the label (given features) •  $y = h(x)$  or  $p(y|x) = h(x)$
- •We saw this already in linear regression & logistic regression
	- Linear regression:

$$
h_{\theta}(x) = \sum_{i=0}^{d} \theta_i x_i
$$

• Logistic regression:

$$
P_{\theta}(y=1|x) = \sigma(\theta^T x) = \frac{1}{1 + \exp(-\theta^T x)}
$$

# **Generative Models**

•Hypothesis h specifies a **generative story** for how the data was created

• h(x,y) =  $p(x,y)$  or h(x) =  $p(x)$   $\leftarrow$ **Note: supervised or unsupervised**

- •Select a hypothesis via ML (or MAP)
	- Ex: roll a die. Weights for each side define data generation
	- •Observe training data to learn hypothesis

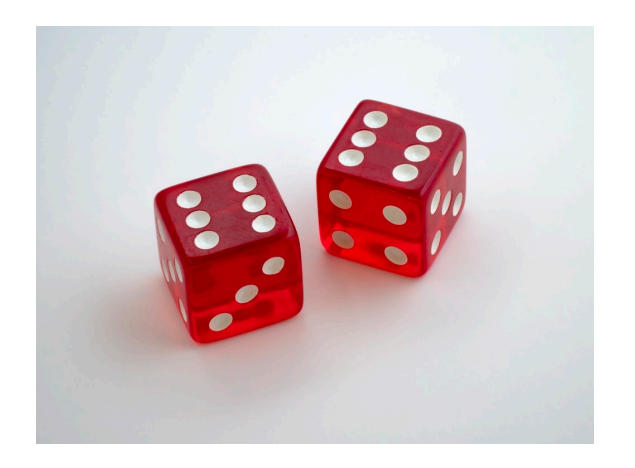

# **Discriminative** vs **Generative**

- •Can define both for supervised/unsupervised learning
	- k-means (discriminative-like) vs mixture-of-Gaussians (generative)
- •When should we use one over the other?
	- •Discussed next

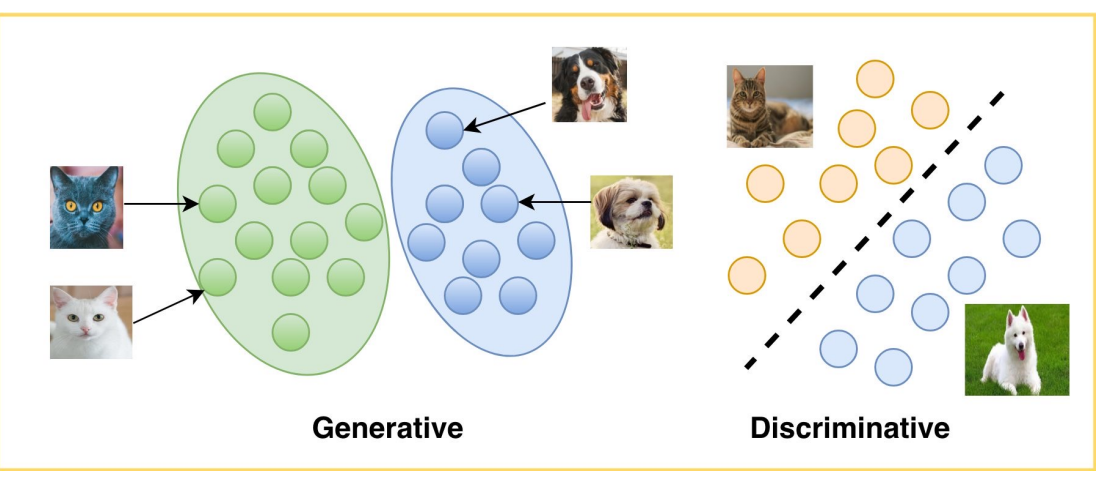

•Typical examples:

LearnOpenCV

- •Discriminative: linear regression, logistic regression, SVM, many neural networks (not all!)
- •Generative: Naïve Bayes, Bayesian Networks, …

•For some set of data, find the parameters that maximize the likelihood / log-likelihood

$$
\hat{\theta} = \arg\max_{\theta} \mathcal{L}(\theta; X)
$$

•Example: suppose we have n samples from a Bernoulli distribution  $P_{\theta}(X=x) = \begin{cases}$  $\theta$   $x=1$ 

$$
P_{\theta}(X = x) = \begin{cases} \theta & x = 1 \\ 1 - \theta & x = 0 \end{cases}
$$

Then,

$$
\mathcal{L}(\theta; X) = \prod_{i=1}^{n} P(X = x_i) = \theta^k (1 - \theta)^{n-k}
$$

- •For some set of data, find the parameters that maximize the likelihood / log-likelihood
- •Example: exponential distribution
	- pdf of Exponential( $\lambda$ ):  $f(x) = \lambda e^{-\lambda x}$
	- Suppose  $X_i \sim$  Exponential( $\lambda$ ) for  $1 \leq i \leq N$ .
	- Find MLE for data  $\mathcal{D} = \{x^{(i)}\}_{i=1}^N$
	- *•* First write down log-likelihood of sample.
	- Compute first derivative, set to zero, solve for  $\lambda$ .
	- *•* Compute second derivative and check that it is concave down at  $\lambda^{\text{MLE}}$ .

- •Example: exponential distribution
	- *•* First write down log-likelihood of sample.

$$
\ell(\lambda) = \sum_{i=1}^{N} \log f(x^{(i)}) \qquad (1)
$$
  
= 
$$
\sum_{i=1}^{N} \log(\lambda \exp(-\lambda x^{(i)})) \qquad (2)
$$
  
= 
$$
\sum_{i=1}^{N} \log(\lambda) + \lambda x^{(i)} \qquad (3)
$$
  
= 
$$
N \log(\lambda) - \lambda \sum_{i=1}^{N} x^{(i)} \qquad (4)
$$

•Example: exponential distribution

• Compute first derivative, set to zero, solve for  $\lambda$ .

$$
\frac{d\ell(\lambda)}{d\lambda} = \frac{d}{d\lambda} N \log(\lambda) - \lambda \sum_{i=1}^{N} x^{(i)} \qquad (1)
$$

$$
= \frac{N}{\lambda} - \sum_{i=1}^{N} x^{(i)} = 0 \qquad (2)
$$

$$
\Rightarrow \lambda^{\text{MLE}} = \frac{N}{\sum_{i=1}^{N} x^{(i)}} \qquad (3)
$$

# Another Approach: **Bayesian Inference**

- •Let's consider a different approach
- •Need a little bit of terminology

$$
P(H|E) = \frac{P(E|H)P(H)}{P(E)}
$$

- *H* is the hypothesis
- *E* is the evidence

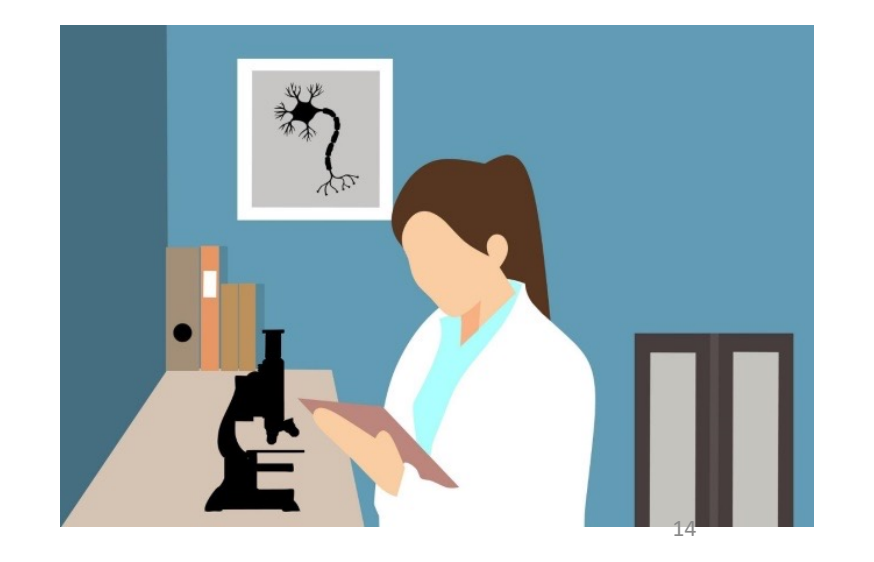

# **Bayesian Inference** Definitions

•Terminology:

$$
P(H|E) = \frac{P(E|H)P(H)}{P(E)} \xleftarrow{\text{Prior}}
$$

•Prior: estimate of the probability **without** evidence

# **Bayesian Inference** Definitions

•Terminology:

$$
P(H|E) = \frac{P(E|H)P(H)}{P(E)}
$$

- •Likelihood: probability of evidence **given a hypothesis**.
	- •Compare to the way we defined the likelihood earlier

# **Bayesian Inference** Definitions

•Terminology:

$$
P(H|E) = \frac{P(E|H)P(H)}{P(E)}
$$
\nPosterior

•Posterior: probability of hypothesis **given evidence**.

# **MAP** Definition

- •Suppose we think of the parameters as random variables • There is a prior
- •Then, can do learning as Bayesian inference
	- "Evidence" is the data  $P(\theta|X) = \frac{P(X|\theta)P(\theta)}{P(X)}$ *P*(*X*)
	- •**Maximum a posteriori probability** (**MAP**) estimation

$$
\theta^{\text{MAP}} = \arg \max_{\theta} \prod_{i=1}^{n} p(x^{(i)} | \theta) p(\theta)
$$

# **MAP** vs **ML**

•What's the difference between ML and MAP?

$$
\theta^{\text{MLE}} = \arg \max_{\theta} \prod_{i=1}^{n} p(x^{(i)} | \theta)
$$

$$
\theta^{\text{MAP}} = \arg \max_{\theta} \prod_{i=1}^{n} p(x^{(i)} | \theta) p(\theta)
$$

• Prior!

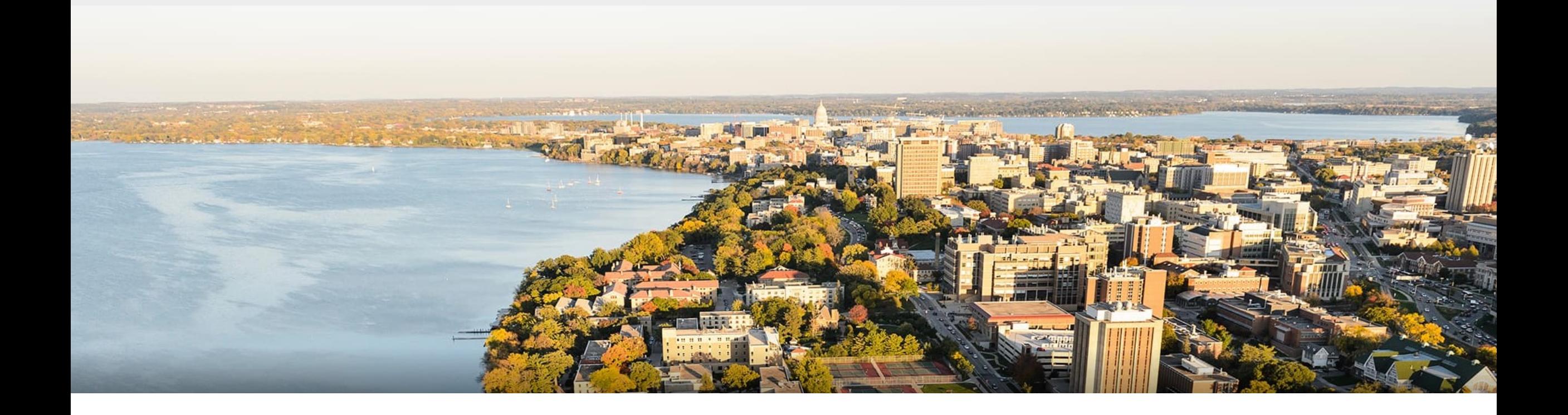

### **Break & Quiz**

# **Outline**

### •**Generative and Discriminative Models** •Comparison, MAP vs MLE

### •**Naïve Bayes**

- •Motivation, Training, Inference, Smoothing
- •**Naïve Bayes Examples**
	- Bernoulli, Multiclass, Gaussian

# **Application**: Parody Detection

### •The Economist •The Onion

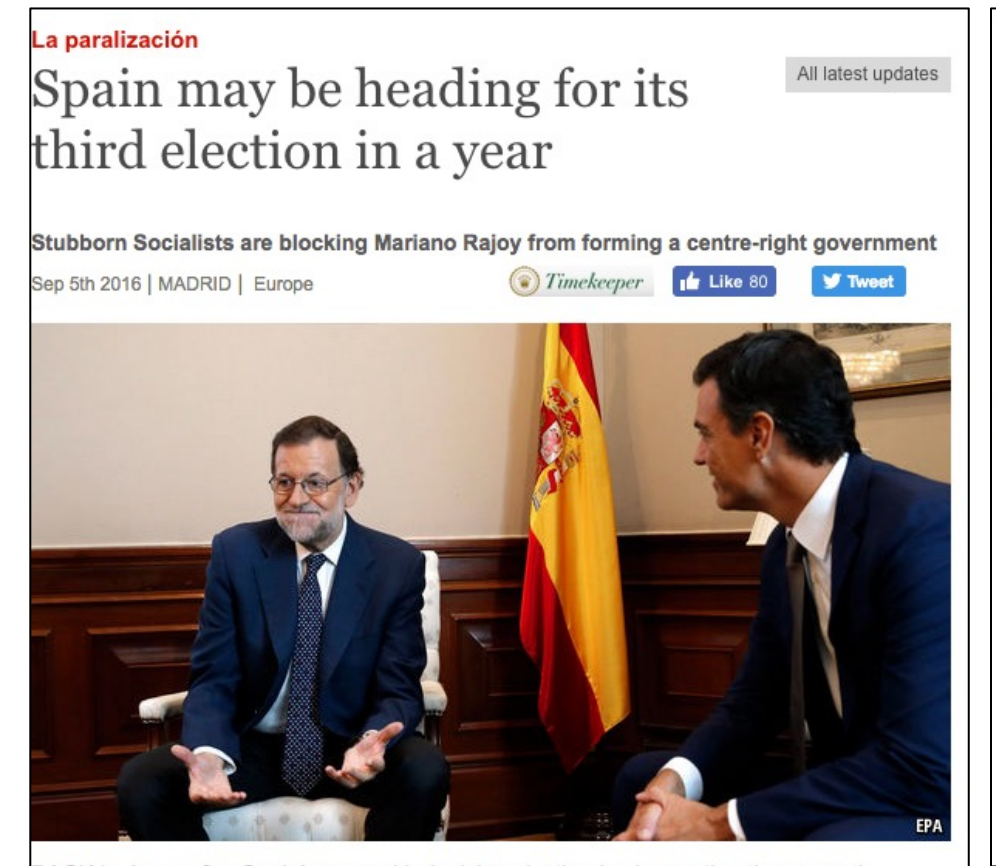

BACK in June, after Spain's second indecisive election in six months, the general expectation was that Mariano Rajoy, the prime minister, would swiftly form a new government. Although his conservative People's Party (PP) did not win back the absolute majority it had lost in December, it remained easily the largest party, with 137 of the 350

### $\star$  ELECTION 2016  $\star$

### Tim Kaine Found Riding Conveyor **Belt During Factory Campaign Stop**

**NEWS IN BRIEF August 23, 2016** VOL 52 ISSUE 33 Politics · Politicians Election 2016 · Tim Kaine

 $f$   $\mathbf{y}$   $\mathbf{z}$ 

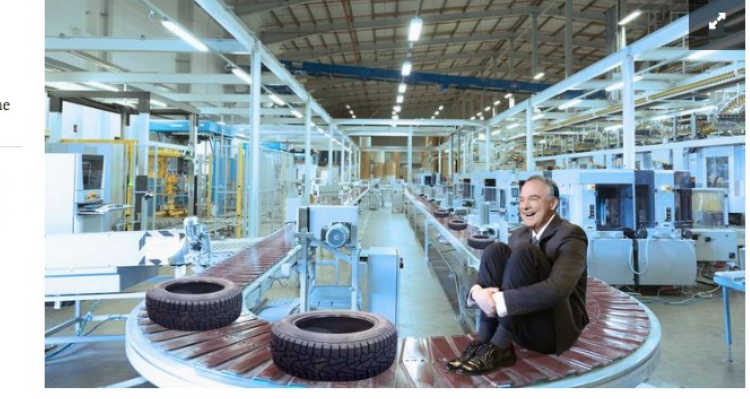

MORE ELECTION COVERAGE

AIKEN, SC-Noting that he disappeared for over an hour during a campaign stop meetand-greet with workers at a Bridgestone tire manufacturing plant, sources confirmed Tuesday that Democratic vice presidential candidate Tim Kaine was finally discovered riding on one of the factory's conveyor belts. "Shortly after we arrived, Tim managed to get out of our sight, but after an extensive search of the facilities, one of our interns found him moving down the assembly line between several radial tires," said senior campaign advisor Mike Henry, adding that Kaine could be seen smiling and laughing as

# **Model 0:** Not-Naïve Model

### **Generative story:**

- 1. Flip a weighted coin (*Y*)
- 2. If heads, sample a document ID (*X*) from the Spam distribution
- 3. If tails, sample a document ID (*X*) from the Not-Spam distribution

$$
P(X,Y) = P(X|Y)P(Y)
$$

# **Model 0:** Not-Naïve Model

### **Generative story:**

- 1. Flip a weighted coin (*Y*)
- 2. If heads, roll the **yellow** many sided die to sample a document vector (*X*) from the Spam distribution
- 3. If tails, roll the **blue** many sided die to sample a document vector (*X*) from the Not-Spam distribution

$$
P(X_1,\ldots,X_K,Y)=P(X_1,\ldots,X_K|Y)P(Y)
$$

# **Model 0:** Not-Naïve Model

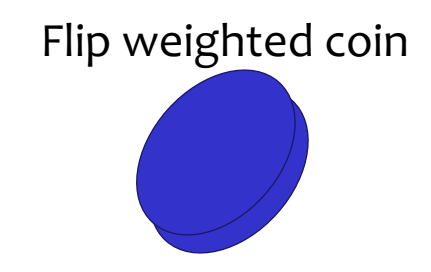

### If HEADS, roll yellow die

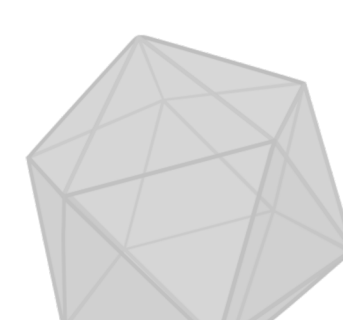

Each side of the die is labeled with a document vector  $(e.g. [1,0,1,...,1])$ 

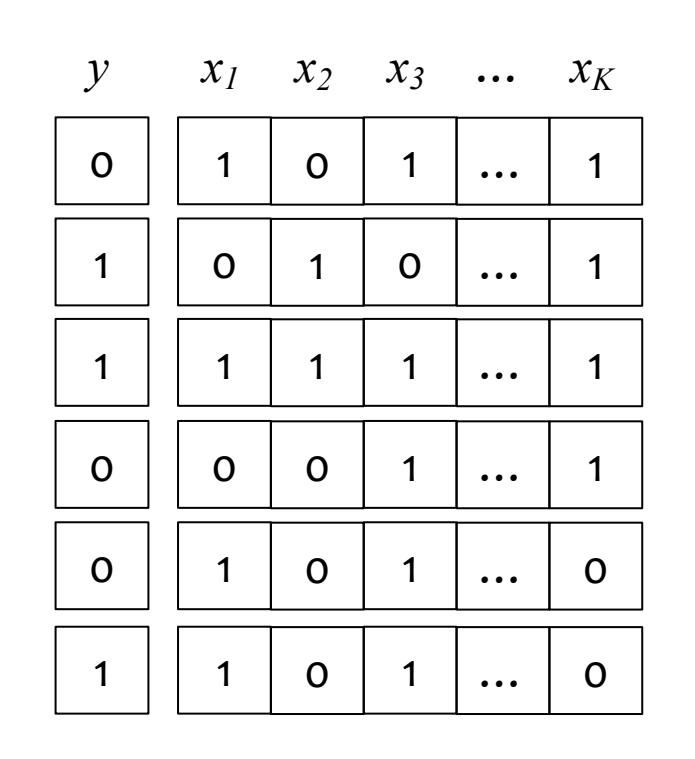

If TAILS, roll blue die

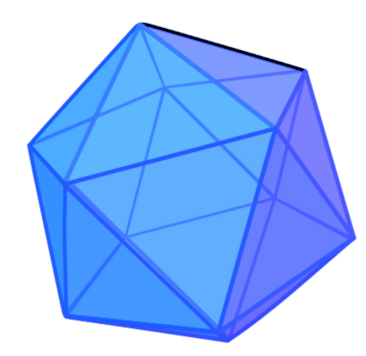

# **Model 0:** Main Problem

How many terms are we modeling?

 $\bullet$  Say features are binary:  $X_i \in \{0,1\}$ 

$$
P(X_1,\ldots,X_K|Y)
$$

- $\cdot$  2<sup>k</sup> choices of feature vector, each gets its own probability...
	- Exponentially big table (in feature vector size)

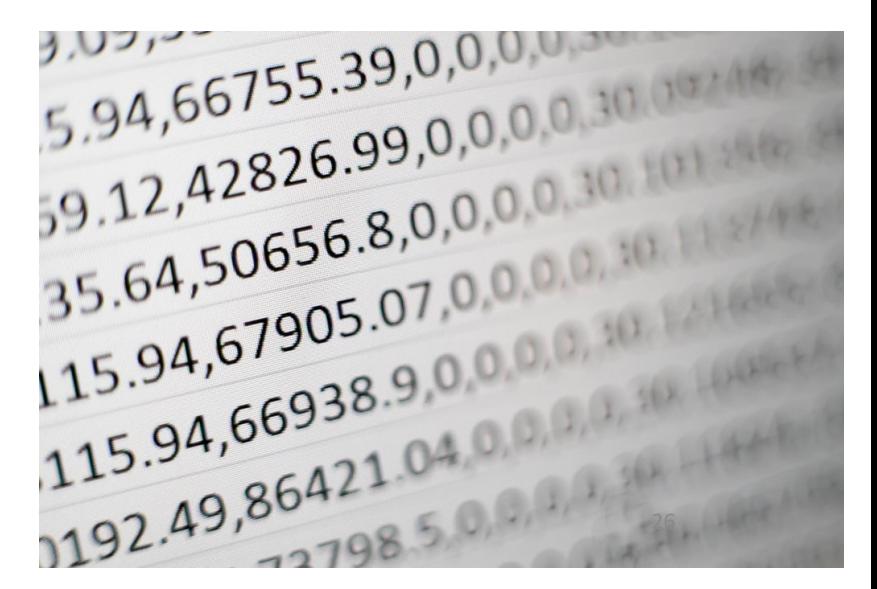

# **Naïve Bayes:** Core Assumption

How do we fix this problem?

•Conditional **independence** of features:

$$
P(X_1, \ldots, X_K, Y) = P(X_1, \ldots, X_K | Y) P(Y)
$$

$$
= \left( \prod_{k=1}^K P(X_k | Y) \right) P(Y)
$$

- •What do we gain? With binary features, get 2 entries per feature
- So, number of probabilities

$$
2^k \to 2k
$$

# **Naïve Bayes**: Overall Model

**Support:** Depends on the choice of **event model**, *P(Xk|Y)*

**Model:** Product of **prior** and the event model

$$
P(\mathbf{X}, Y) = P(Y) \prod_{k=1}^{K} P(X_k|Y)
$$

**Training:** Find the **class-conditional** MLE parameters

For  $P(Y)$ , we find the MLE using the data. For each  $P(X_k|Y)$ we condition on the data with the corresponding class.

**Prediction:** Find the class that maximizes the posterior  $\hat{y} = \argmax_{y} p(y|\mathbf{x})$ *y*

# **Naïve Bayes**: Training

•**Training**: empirically estimate the probabilities

- Store: conditional probability tables (CPTs)
- $\bullet$  Suppose  $A \perp B | C$

Independence

•Need to estimate:

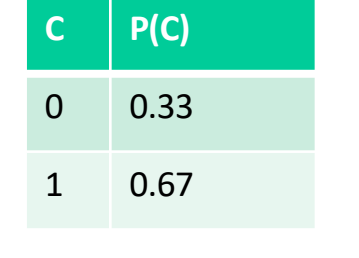

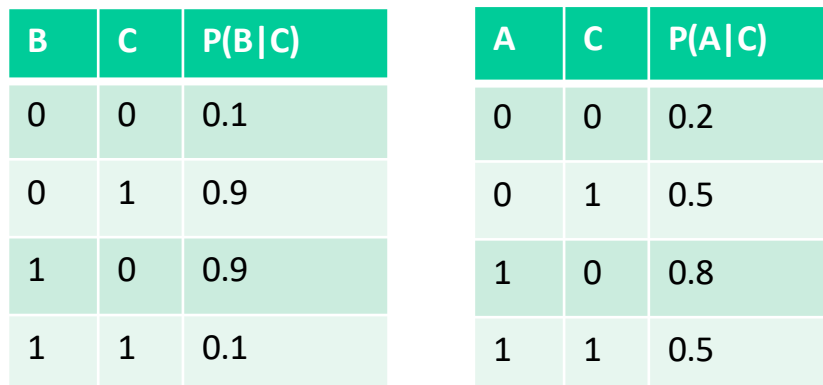

# **Naïve Bayes**: Smoothing

•**Training**: empirically estimate the probabilities

- •We're just obtaining counts to estimate P(B|C)
- Suppose b has k possible values, and our counts are  $b_1,...,b_k$
- What if  $b_i = 0$ ?
	- Predictions will end up being zero… not ideal

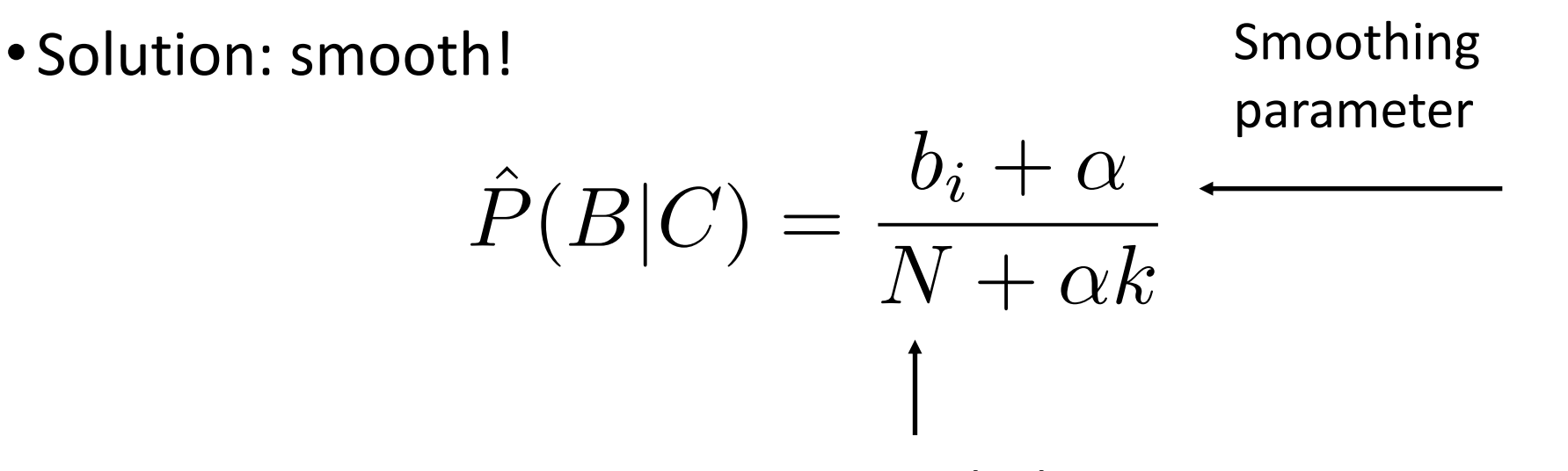

# **Naïve Bayes:** Predicting

•With conditional probabilities, how to predict?

$$
\hat{y} = \underset{y}{\operatorname{argmax}} p(y|\mathbf{x}) \quad \text{(posterior)}
$$
\n
$$
= \underset{y}{\operatorname{argmax}} \frac{p(\mathbf{x}|y)p(y)}{p(x)} \quad \text{(by Bayes' rule)}
$$
\n
$$
= \underset{y}{\operatorname{argmax}} p(\mathbf{x}|y)p(y)
$$

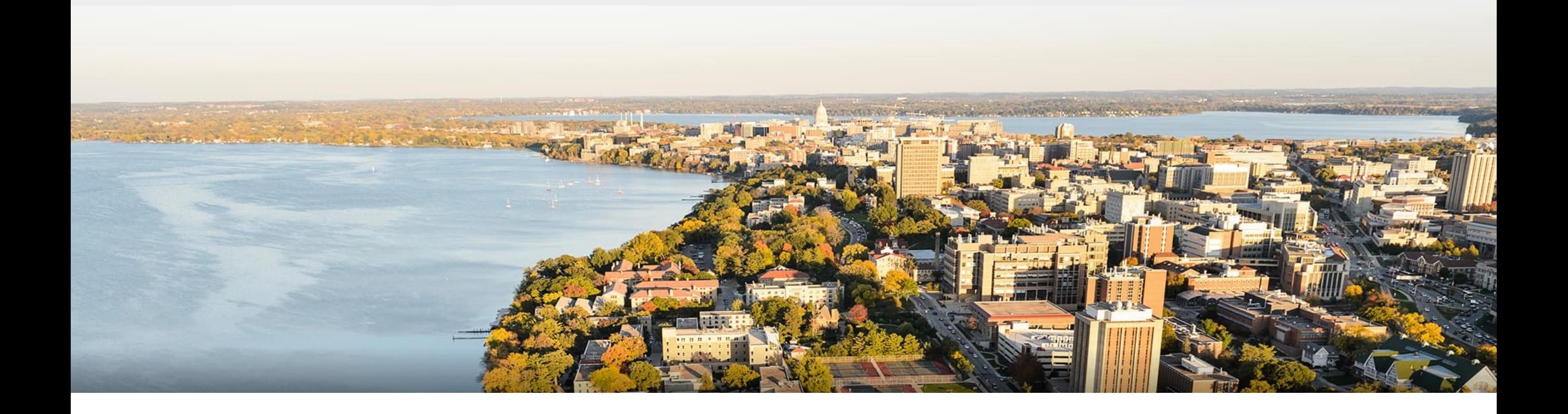

### **Break & Quiz**

# **Outline**

## •**Generative and Discriminative Models** •Comparison, MAP vs MLE •**Naïve Bayes**

# •Motivation, Training, Inference, Smoothing

### •**Naïve Bayes Examples**

• Bernoulli, Multiclass, Gaussian

# **Naïve Bayes** Example 1: Bernoulli

**Support:** Binary vectors of length K  $\mathbf{x} \in \{0, 1\}^K$ **Generative Story:**  $Y \sim$  Bernoulli $(\phi)$  $X_k \sim \text{Bernoulli}(\theta_{k,Y}) \ \forall k \in \{1, \ldots, K\}$ **Model:**  $p_{\phi, \theta}(x, y) = p_{\phi, \theta}(x_1, \dots, x_K, y)$  $= p_{\phi}(y)$  $\overline{\Pi}$ *K*  $k=1$  $p_{\boldsymbol{\theta}_k}(x_k|y)$  $= (\phi)^y (1 - \phi)^{(1 - y)} \prod$ *K*  $k=1$  $(\theta_{k,y})^{x_k} (1-\theta_{k,y})^{(1-x_k)}$ 

# **Naïve Bayes** Example 1: Bernoulli

**Support:** Binary vectors of length K  $\mathbf{x} \in \{0, 1\}^K$ 

### **Generative Story:**

 $Y \sim$  Bernoulli $(\phi)$  $X_k \sim \mathsf{Bernoulli}(\theta_{k,Y}) \,\, \forall k \in \{1, \dots, K\}$ **Model:**  $p_{\phi, \theta}(x, y) = (\phi)^y (1 - \phi)^{(1 - y)}$ *k*=1 *p<sup>k</sup>* (*xk|y*)  $\mathbf{m}(\varphi)$  $\mathsf{v} \, \mathsf{n}$ *p<sup>k</sup>* (*xk|y*)  $= (\phi)^y (1-\phi)^{(1-y)} \prod$ *K k*=1 (*k,y*) *<sup>x</sup><sup>k</sup>* (1 *k,y*) (1*xk*) Naïve BayesSame as Generic

**Classification:** Find the class that maximizes the posterior 
$$
\hat{y} = \operatorname*{argmax}_{y} p(y|\mathbf{x})
$$

# **Training** Bernoulli Naïve Bayes

- •Recall: train (by MLE) is to find **class-conditional** parameters
- •To find P(Y): use all the data
	- For P(X<sub>i</sub>|Y=y): use the data for that class

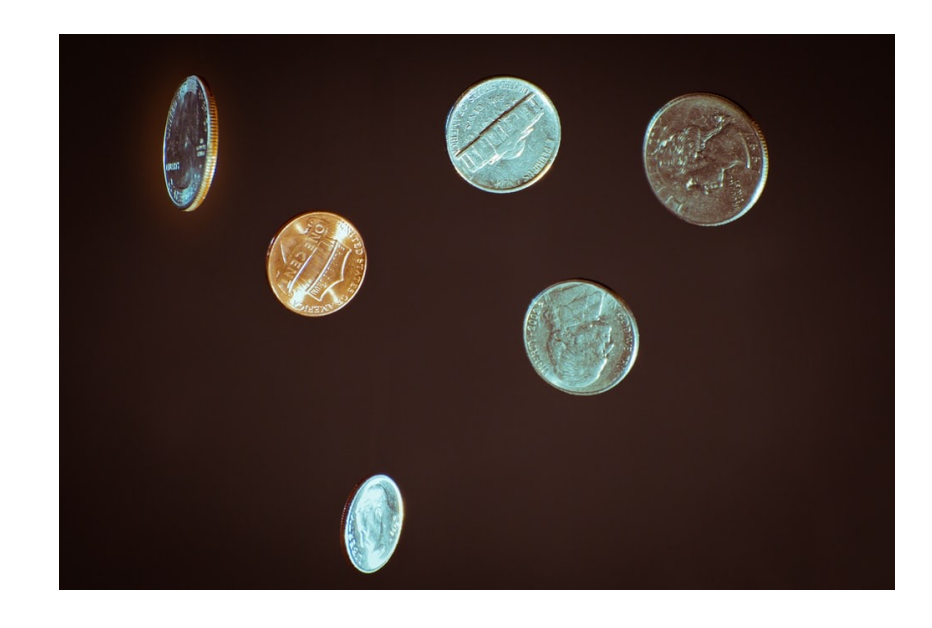

$$
\phi = \frac{\sum_{i=1}^{N} \mathbb{I}(y^{(i)} = 1)}{N}
$$

$$
\theta_{k,0} = \frac{\sum_{i=1}^{N} \mathbb{I}(y^{(i)} = 0 \land x_k^{(i)} = 1)}{\sum_{i=1}^{N} \mathbb{I}(y^{(i)} = 0)}
$$

$$
\theta_{k,1} = \frac{\sum_{i=1}^{N} \mathbb{I}(y^{(i)} = 1 \land x_k^{(i)} = 1)}{\sum_{i=1}^{N} \mathbb{I}(y^{(i)} = 1)}
$$

$$
\forall k \in \{1, \dots, K\}
$$

# **Naïve Bayes** Example 2: Multinomial

Integer vector (word IDs)

 $\mathbf{x} = [x_1, x_2, \dots, x_M]$  where  $x_m \in \{1, \dots, K\}$  a word id.

### **Generative Story:**

$$
\begin{aligned}\n\text{for } i \in \{1, \dots, N\}: \\
y^{(i)} &\sim \text{Bernoulli}(\phi) \\
\text{for } j \in \{1, \dots, M_i\}: \\
x_j^{(i)} &\sim \text{Multinomial}(\theta_{y^{(i)}}, 1)\n\end{aligned}
$$

**Model:**

$$
p_{\phi,\theta}(\boldsymbol{x},y) = p_{\phi}(y) \prod_{k=1}^{K} p_{\theta_k}(x_k|y)
$$

$$
= (\phi)^y (1-\phi)^{(1-y)} \prod_{j=1}^{M_i} \theta_{y,x_j}
$$

# **Naïve Bayes** Example 3: Gaussian

**Support:**   $\mathbf{x} \in \mathbb{R}^K$ 

**Model:** Product of **prior** and the event model

$$
p(\boldsymbol{x}, y) = p(x_1, \dots, x_K, y)
$$

$$
= p(y) \prod_{k=1}^K p(x_k | y)
$$

Gaussian Naive Bayes assumes that  $p(x_k|y)$  is given by a Normal distribution.

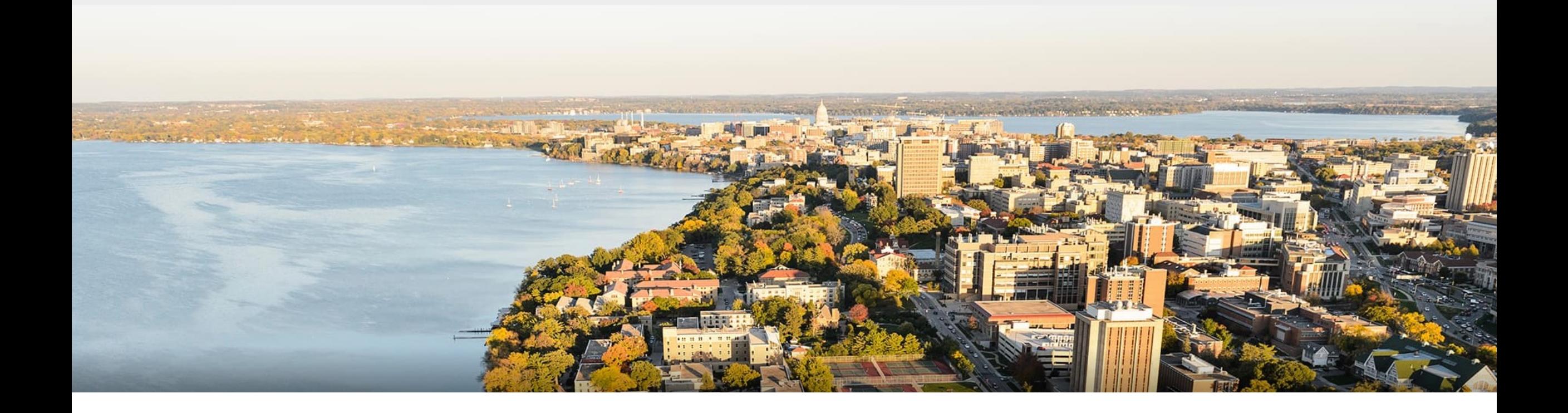

# **Thanks Everyone!**

Some of the slides in these lectures have been adapted/borrowed from materials developed by Mark Craven, David Page, Jude Shavlik, Tom Mitchell, Nina Balcan, Elad Hazan, Tom Dietterich, Pedro Domingos, Jerry Zhu, Yingyu Liang, Volodymyr Kuleshov 39